# **como fazer apostas loterias pela internet**

- 1. como fazer apostas loterias pela internet
- 2. como fazer apostas loterias pela internet :prognósticos futebol certos
- 3. como fazer apostas loterias pela internet :novibet marketing

### **como fazer apostas loterias pela internet**

#### Resumo:

**como fazer apostas loterias pela internet : Faça parte da ação em bolsaimoveis.eng.br! Registre-se hoje e desfrute de um bônus especial para apostar nos seus esportes favoritos!** 

contente:

Aposta Combinadauma aposta combinada com múltiplos seleções. Para distingui-lo de apostas múltiplas, este tipo de aposta permite que os clientes ganhem mesmo que algumas seleções percam. Por exemplo, no caso de uma aposta combinada de 2/4, os consumidores escolhem quatro seleções e clicam no botão de Comb..

#### [qual melhor bet para apostar](https://www.dimen.com.br/qual-melhor-bet-para-apostar-2024-07-13-id-40328.pdf)

Os novos utilizadores recebem um bónus desportivo R25 quando se registam no Gbets. 1 o o que tem a fazer é ir à Secção de Conta, clicar em como fazer apostas loterias pela internet 'Bônus' e clicar no 'Jogos

Vivo.... 2 Depois, no âmbito do bónus de boas-vindas R-25, clique no botão 'Registro bónus' para reivindicar a oferta. Registo G Bet - Como registar e reclamar R 25 Aposta livre l 24 de Fevereiro de... em

Uma vez que como fazer apostas loterias pela internet conta está configurada, faça login e para a seção Ofertas. Localize a oferta de Aposta Grátis R25 e clique em como fazer apostas loterias pela internet

ação para ativar a recompensa. Gbets Sign Up Bonus Guia passo a passo sobre como dicar morokaswallows.co.za :

## **como fazer apostas loterias pela internet :prognósticos futebol certos**

### **como fazer apostas loterias pela internet**

Você está procurando uma plataforma que paga sem exigir um depósito? Se sim, você veio ao lugar certo! Neste artigo discutiremos algumas das melhores plataformas para oferecer esse recurso. Seja iniciante ou experiente comerciante vai encontrar algo adequado às suas necessidades e continue lendo pra saber mais!!

### **como fazer apostas loterias pela internet**

Binance: A binância é uma popular troca de criptomoedas que oferece um amplo leque dos ●ativos digitais para negociação. Com a binário, você pode ganhar até 10% APY em como fazer apostas loterias pela internet suas criptografia sem ter o depósito necessário! Tudo isso tem por fazer e manter as moedas na carteira da como fazer apostas loterias pela internet casa binária com interesse nelas; além disso ela possui interface amigável ao usuário (userfriendly) tornando mais fácil usar qualquer pessoa?

- Rede Celsius: A rede de Célsio é uma plataforma descentralizada que permite aos usuários ganhar juros sobre suas criptomoedas sem ter para fazer um depósito. Com oCírculo, você pode obter até 12% APY em como fazer apostas loterias pela internet como fazer apostas loterias pela internet moeda e a Plataforma também oferece programa referência com capacidade ainda maior do qual poderá receber mais dinheiro; além disso a cússola tem aplicativo móvel capaz da facilidade na gestão dos seus ativos quando estiver viajando ou não!
- YouHodler: A empresa de fintech oferece uma gama financeira para entusiastas da criptomoeda. Com o youhoddler, você pode ganhar até 10% APY em como fazer apostas loterias pela internet suas moedas sem ter que fazer um depósito a plataforma também fornece recursos Turbocharge e permite obter ainda mais interesse assumindo algum risco com como fazer apostas loterias pela internet própria interface amigável ao usuário do YouTube (que facilita seu uso por qualquer pessoa).

### **Como começar a usar essas plataformas?**

Começar com estas plataformas é fácil! Tudo o que você precisa fazer são seguir estes passos simples:

- 1. Vá ao site da plataforma e inscreva-se para uma conta. Isso geralmente envolve fornecer algumas informações básicas, como seu nome ; endereço de email ou senha
- 2. Verifique a como fazer apostas loterias pela internet conta seguindo as instruções fornecidas pela plataforma. Isso pode envolver o fornecimento de alguns documentos para comprovar suas identidades
- 3. Uma vez que como fazer apostas loterias pela internet conta é verificada, você pode começar a ganhar juros sobre suas moedas. Basta depositar as criptomoedas na carteira da plataforma e iniciar o ganho de interesse imediatamente!

É isso! Com essas três plataformas, você pode começar a ganhar juros em como fazer apostas loterias pela internet suas moedas sem ter que fazer um depósito. Seja iniciante ou experiente comerciante? Essas plataforma oferecem uma ótima maneira de aumentar seu portfólio criptomoeda:

### **Conclusão**

Em conclusão, existem várias plataformas que permitem ganhar juros em como fazer apostas loterias pela internet suas moedas sem ter de fazer um depósito. Se você escolher Binance Celsius Network ou YouHodler pode aumentar seu portfólio criptomoeda e não arriscar nenhum dinheiro próprio! Então por quê esperar? Inscreva-se hoje mesmo para uma conta no site da como fazer apostas loterias pela internet empresa

# **Quais são os exemplos de apostas múltiplas no Brasil?**

No mundo dos jogos e apostas online, as apostas múltiplas são cada vez mais populares entre os apostadores no Brasil. Mas o que realmente são apostas múltiplas? Em resumo, uma aposta múltipla é uma aposta que inclui duas ou mais seleções em eventos diferentes. Para ganhar uma aposta múltipla, todas as suas seleções devem ser corretas. Embora as chances de ganhar sejam menores do que em uma aposta simples, as recompensas podem ser muito mais altas.

Existem muitos tipos diferentes de apostas múltiplas que você pode fazer no Brasil. Alguns dos exemplos mais populares incluem:

- **Dupla:** uma aposta em dois resultados diferentes.
- **Tripla:** uma aposta em três resultados diferentes.
- **Quádrupla:** uma aposta em quatro resultados diferentes.
- **Quíntupla:** uma aposta em cinco resultados diferentes.
- Hexapla: uma aposta em seis resultados diferentes.

Além disso, existem outros tipos de apostas múltiplas, como as chamadas "Goliath", "Heinz" e "Super Heinz", que incluem um grande número de seleções em diferentes eventos. No entanto, é importante lembrar que quanto mais seleções forem incluídas em uma aposta múltipla, maior será o risco e maior será a recompensa potencial.

É importante lembrar que as apostas múltiplas podem ser arriscadas e devem ser feitas com cautela. Antes de fazer quaisquer apostas, é recomendável fazer uma pesquisa adequada e entender completamente as regras e as probabilidades envolvidas. Além disso, é importante sempre apostar apenas o que se pode permitir perder e nunca apostar dinheiro que seja necessário para outras coisas, como contas ou despesas diárias.

Em resumo, as apostas múltiplas podem ser uma forma emocionante e potencialmente lucrativa de apostar online, mas é importante lembrar que elas também podem ser arriscadas. Sendo assim, é sempre recomendável apostar de forma responsável e se divertir enquanto se faz isso.

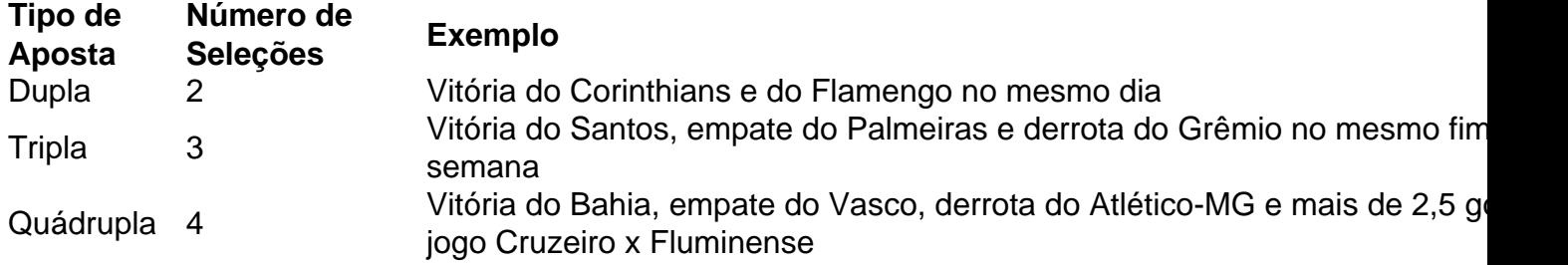

# **como fazer apostas loterias pela internet :novibet marketing**

#### E F

ou alguns, Britpop foi um ponto alto para a música de guitarra britânica: que o tempo quando Blur Pulp e Oasis emocionaram ao mundo com inteligência. Outros argumentam ter envelhecido pior do Que carregadora carregada revista; Blokey Beery conservador ainda obstruindo as cartas De fato há talvez algo meio sombrio sobre James and Shed Seven ambos tiveram álbuns n ° 1 como fazer apostas loterias pela internet 2024...

No entanto, uma safra de jovens artistas estão se voltando para a energia e iconografia da Grã-Bretanha como fazer apostas loterias pela internet meados dos anos 90 como inspiração. A artista selva Nia Archives 24 BR um deslumbrante macaco união nos dentes dela com o novo álbum que ela estréia "Silence Is Loud". "Ninguém está realmente fazendo Britpop no momento", disse ao Face fevereiro: " mas eu tenho sentimento 2024 é sempre sentindo esse único ano." Duá Lipa diz estar viajando

AG Cook, que já foi chefe do avant-pop coletivo PC Music transforma "Brit pop" como fazer apostas loterias pela internet um slogan de nostalgia no seu álbum triplo com o mesmo nome - Charli XCX hipnoticamente canta na faixa título enquanto como fazer apostas loterias pela internet capa é uma remix rosa e verde distorcido da união. Depois há Rachel Chinuuriri compositora 25 anos cuja cobertura para esse disco Que outra cruz pode ajudar este Conselho Devastating Turn of Events está muito Britpop

Sensações de tabloide... Borrão como fazer apostas loterias pela internet 1995. Da esquerda, Graham Coxon ; Dave Rowntree e Alex James

{img}: Mundo Local/Rex / Shutterstock

O apresentador da 6 Music, Stuart Maconie é creditado com a cunhagem do termo como fazer apostas loterias pela internet um recurso de 1993 para edição Yanks Go Home! (em inglês) na

revista Select. Ele descreveu o período hiperespecífica quando uma onda das bandas chegou e teve sensibilidade britânica excêntrica semelhante ao que parecia ser como antídoto contra os grunges dos EUA: WEB

"Eu sempre distinguiria Britpop do que chamamos Cool Britannia", diz ele. "O clima econômico florescente, Tony Blair – isso se torna otimista e ligeiramente exagerados ". Então você pega as Spice Girls (as Especiarias), fica com Oasis [oásis]; obtém todas essas coisas francamente horríveis associadas ao brit pop - a laddishness(a) ou às réplica de futebol americano camisa... um é estranho no subsolo: está cheio d'água! É enigmático!"

Mas com o tempo, a distinção entre Britpop e Cool Brip pop foi perdida. "O que pensamos como britop não era assim", diz Kieron Gillen LaI "co-criador da série de quadrinhos influenciados pelo British Pop 'Fonogram'."Era muito mais amplo". Especialmente no início do século XX: feminino; gay (final dos anos 1970). Mais tarde ele estava tudo masculino - reto!

"Usar a bandeira é uma celebração - retomar essa coisa e dizer: você não pode se livrar de mim" Rachel Chinouriri.

{img}: Yana Van Nuffel

Embora a selva também tenha sido um aumento da nova música britânica, o que aconteceu praticamente ao mesmo tempo como fazer apostas loterias pela internet relação à explosão de bandas guitarras. Não fazia parte do diálogo Britpop dela cultura pop No amor dos tempistas há uma conexão entre os pontos no seu disco inicial com canções inspirada nos Beatles e Blur Oasis "Jungle era punk na dança - é rebelde". Também são pessoas negras britânicas", diz ela."Eu gostava muito das músicas"

Enquanto exibindo o jack da união e bandeiras Inglaterra causou desconforto entre alguns fãs de música como fazer apostas loterias pela internet meados dos anos 90 (Noel Gallagher branished a primeira na como fazer apostas loterias pela internet guitarra), hoje as Bandeira é talvez ainda mais fortemente politizada graças ao Brexit, bem como à ascensão do nacionalismo popular. "Eu tenho uma conexão diferente com os macacos União contrariado para St George'S Cross", diz Nia Archive... Crescer acima no Bradford nos início 2000 ela viu que eu coopted pelo longe Liga Inglês"

Não importa o trauma que eu tive por ter sido criado no Reino Unido, ser britânico negro me fez a pessoa quem sou.

No entanto, Chinouriri decidiu usar a Cruz de São Jorge como um ato da recuperação. "Para os negros e POC essa bandeira não é algo que as pessoas se orgulham", diz ela dizendo: "Não importa o trauma com quem eu tenha sido usada na capa do álbum; mas como fazer apostas loterias pela internet seu single The Hills s chinouiri canta sobre redescobrir minha identidade britânica depois me sentir sozinha durante uma época passada no Los Angeles".

O AG Cook também se baseou no Britpop durante um período de isolamento. Ele passou o confinamento na zona rural Montana com como fazer apostas loterias pela internet namorada, onde ele era a única pessoa britânica da cidade britânico Brippop tornou-se uma maneira para discutir sobre identidade pessoal e nacional dele: "O que justifica usar 'Britpope' como fazer apostas loterias pela internet meu registro é estar tão carregado", diz "Isso tem muito combustível pra mexer". Pop já está algo do qual as pessoas não podem concordar? Isso me lembra Reino Unido!

Cook reformulou o jack da união como fazer apostas loterias pela internet rosa e verde para darlhe "uma qualidade alternativa do universo", mas ele não está preocupado com a reação. "Meu público é diferente de assistir ao fundo das costas na camisa inglesa", brinca sobre as recentes controvérsias relacionadas à renovação pela Nike no novo kit inglês, chamado St George'S Cross (Cruz São Jorge).

Ainda assim, ele vê valor como fazer apostas loterias pela internet artistas que reivindicam a bandeira para si mesmos. "Agora temos esse espectro de pensamento nacionalista populista ; músicos interessantes estão usando isso por outra maneira: talvez seja uma interpretação". 'O que justifica usar "Britpop" no meu registro é a palavra ser tão carregada'... AG Cook. {img}: Henry Redcliffe

Cook também aponta para a fratura da cultura pop desde o advento do internet como outra razão

pela qual Britpop é uma referência. "Vivemos como fazer apostas loterias pela internet um meio completamente diferente daquele dos anos 90 que os britânicos estavam respondendo", diz ele."Mesmo se muitas dessas bandas não estivessem na mesma página, elas estariam nas mesmas primeiras páginas ". Uma vez feito isso desmembrado e todo mundo existindo nessas subculturaes qualquer coisa pode fazer muito mais por essas pessoas".

É claro que as bandas, uma vez definido o mainstream monocultural sentar-se de forma diferente na cultura mais ampla da atualidade - basta olhar para a reação sem exageros do gen Z ao conjunto 2024 Coachella Blur' ea própria noção dos Britpop está se tornando maior novamente também. Com suas perspectivas diversas com composições esperançosas esta nova onda artistas é mover Brit pop longe como fazer apostas loterias pela internet associação à laddismo and jingoism (algo) "e perto" original sentimento... [ou].

"A história é um jogo longo - você pode redefinir absolutamente uma História alternativa do Britpop", diz Gillen. "Se for popular o suficiente, a historia muda e essa será como fazer apostas loterias pela internet magia."

Author: bolsaimoveis.eng.br

Subject: como fazer apostas loterias pela internet

Keywords: como fazer apostas loterias pela internet

Update: 2024/7/13 14:48:54